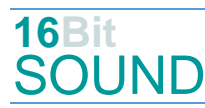

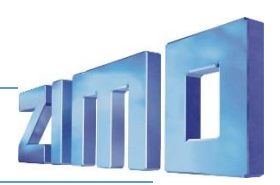

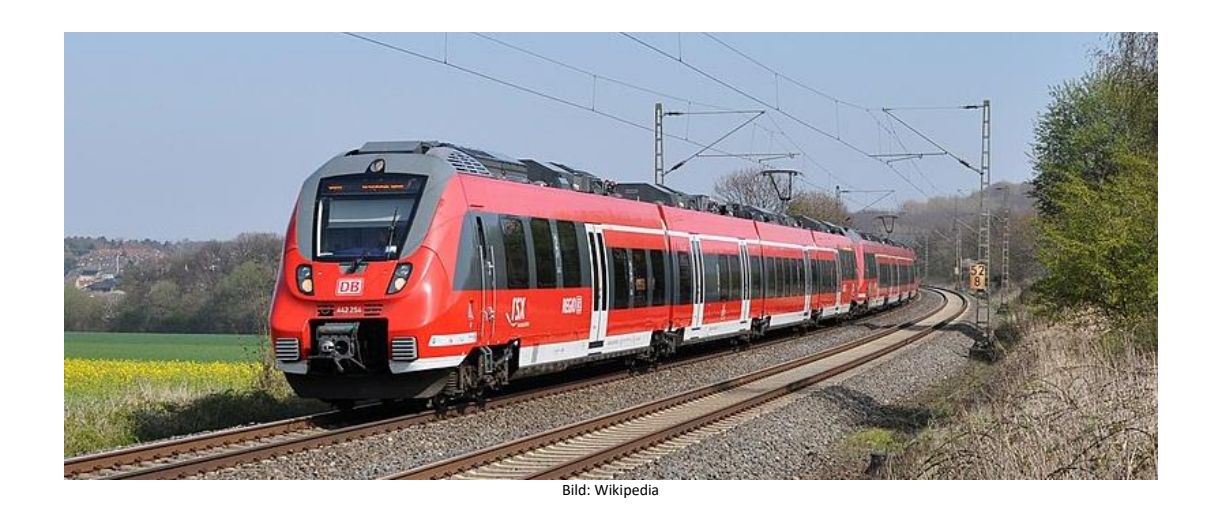

Der **Bombardier Talent 2** (Eigenschreibweise *TALENT*) ist eine Familie von Triebzügen des Herstellers Bombardier Transportation. "Talent" ist ein Akronym für *Talbot leichter Nahverkehrs-Triebwagen*. Die Talent-2-Triebwagen werden bei der Deutschen Bahn als Baureihe **442, 1442, 2442** bzw. **3442** geführt. 2008 wurde der Talent 2 auf der InnoTrans in Berlin erstmals der Öffentlichkeit präsentiert. Fertiggestellt wurde er im Bombardier-Werk Hennigsdorf. Wegen der auffälligen Gestaltung des Triebwagenkopfes werden die Talent 2 umgangssprachlich "Hamsterbacke" genannt.

Der Talent 2 ist für unterschiedliche Einsatzzwecke von der S-Bahn bis zur Bedienung von Regionalstrecken in der Fläche konzipiert. Die Fahrzeuge werden gemäß den individuellen Anforderungen und Wünschen der Besteller zusammengesetzt. Dabei können insbesondere die Zuglänge, die Einstiegshöhe und das Fahrzeuglayout wie Sitze, WC, Fahrgastinformation usw. festgelegt werden. Der Antrieb des Talent 2 ist entsprechend auf die jeweilige Zuglänge skalierbar konzipiert. Während die Enddrehgestelle immer angetrieben sind, werden für vier- oder mehrteilige Züge zusätzliche Jakobs-Triebdrehgestelle verwendet. Die Antriebskomponenten befinden sich größtenteils auf dem Dach. Die fremdbelüfteten, vierpoligen Fahrmotoren mit je 380 Kilowatt Dauerleistung können kurzfristig 505 Kilowatt abgeben, erreichen Drehzahlen bis zu 5614 min<sup>−</sup><sup>1</sup> und stammen von Škoda Transportation.

Quelle: Wikipedia

# Projekt Einstellungen und Information: ZIMO Projektnr.: A197

Das Projekt wurde komplett in der neuen 16-Bit Technologie für ZIMO MS-Decoder realisiert

- Der Decoder muss mindestens Software Version 4.241 aufweisen.
- Der Decoder lässt sich auf Adresse 3 steuern
- Um die Funktionstüchtigkeit des Projektes zu gewährleisten, sollten CV-Werte nur sehr behutsam verändert werden.
- Ein Reset kann durch CV #8 = 8 durchgeführt werden.
- Das Projekt wurde an ein Spur N-Modell von Piko angepasst.

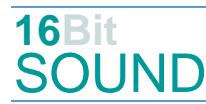

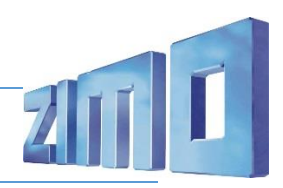

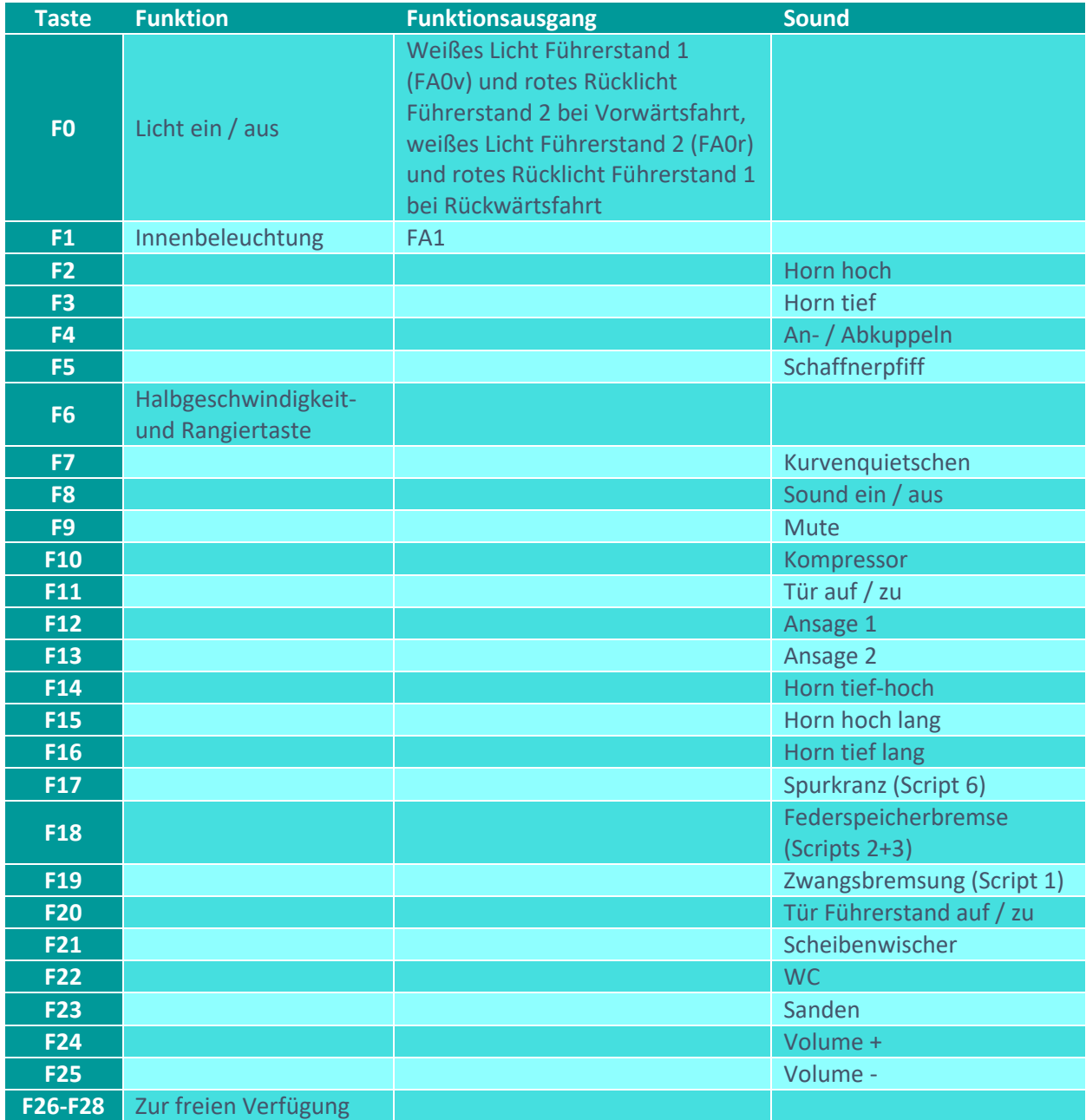

Sound ein/aus auf F8 entspricht dem ZIMO Standard:

Soll Sound ein/aus mit F1 geschaltet werden, sind folgende CVs zu programmieren: CV  $401 = 8$ ; CV  $408 = 1$ .

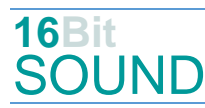

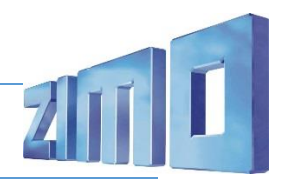

### Zufallsgenerator:

Z1: Kompressor

### Geänderte CVs:

CV# 2 = 6 Geschwindigkeit Min. CV# 522 = 12 F4 Sound-Nummer CV# 3 = 20 Beschleunigungszeit CV# 523 = 91 F4 Lautstärke CV# 4 = 16 Verzögerungszeit CV# 524 = 8 F4 Loop-Info CV# 5 = 230 Geschwindigkeit Max. CV# 525 = 13 F5 Sound-Nummer CV# 6 = 60 Geschwindigkeit Mid. CV# 526 = 46 F5 Lautstärke CV# 9 = 88 Motorregelung Periode/Länge CV# 540 = 9 F10 Sound-Nummer CV# 29 = 10 DCC Konfiguration (Binär) CV# 541 = 64 F10 Lautstärke  $CV# 33 = 1$  Function Mapping FOv  $CV# 542 = 72$  F10 Loop-Info CV# 34 = 2 Function mapping F0r CV# 543 = 34 F11 Sound-Nummer CV# 35 = 4 Function Mapping F1 CV# 544 = 91 F11 Lautstärke CV# 56 = 0 Motorregelung PI-Werte CV# 545 = 8 F11 Loop-Info CV# 57 = 140 Motorreg. Referenzspg. CV# 546 = 39 F12 Sound-Nummer CV# 58 = 200 Motorreg. Regeleinfluss CV# 547 = 181 F12 Lautstärke CV# 60 = 120 Dimmwert allgemein CV# 549 = 40 F13 Sound-Nummer CV# 61 = 97 Function Mapping Konfiguration CV# 550 = 181 F13 Lautstärke CV# 105 = 145 User data 1 CV# 552 = 35 F14 Sound-Nummer CV# 111 = 10 Verzögerungszeit bei Notstop CV# 553 = 128 F14 Lautstärke  $CV# 125 = 88$  Effekte Lvor  $CV# 555 = 5$  F15 Sound-Nummer CV# 126 = 88 Effekte Lrück CV# 556 = 128 F15 Lautstärke  $CV# 147 = 180$  Motorreg. min. Timeout  $CV# 558 = 7$  F16 Sound-Nummer CV# 148 = 180 Motorreg. D-Wert CV# 559 = 181 F16 Lautstärke CV# 149 = 180 Motorreg. fixer P-Wert CV# 577 = 38 Bremsenquietschen Sound-Nr CV# 155 = 6 Halbgeschw. Taste CV# 578 = 23 Bremsenquietschen Lautst. CV# 156 = 6 Rangiertaste Anf/Brems CV# 581 = 19 Anfahrpfiff Sound-Nummer CV# 190 = 12 Effekte Aufdimm CV# 582 = 46 Anfahrpfiff Lautstärke CV# 191 = 8 Effekte Abdimm CV# 585 = 25 EMotor Sound Nummer CV# 254 = 197 Projekt-ID CV# 603 = 26 Kurvenquietschen Sound-Nr CV# 256 = 1 Projekt-ID CV# 604 = 64 Kurvenquietschen Lautst. CV# 266 = 45 Gesamtlautstärke CV# 673 = 37 F20 Sound-Nummer CV# 273 = 18 Anfahrverzögerung CV# 674 = 91 F20 Lautstärke CV# 287 = 40 Brems-Quietsch-Schwelle CV# 675 = 72 F20 Loop-Info CV# 288 = 80 Brems-Quietsch-Mindestfahrzeit CV# 293 = 40 Thyristor Lautstärke konstant CV# 677 = 32 F21 Lautstärke CV# 294 = 120 Thyristor Lautst. Beschleunigung CV# 678 = 8 F21 Loop-Info CV# 295 = 90 Thyristor Lautst. Verzögerung CV# 679 = 23 F22 Sound-Nummer CV# 296 = 16 EMotor Lautstärke CV# 680 = 32 F22 Lautstärke  $CV# 297 = 30$  EMotor min. Fahrstufe  $CV# 681 = 64$  F22 Loop-Info

CV# 1 = 3 Fahrzeugadresse CV# 520 = 181 F3 Lautstärke CV# 676 = 24 F21 Sound-Nummer

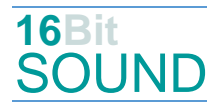

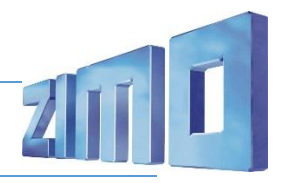

- CV# 298 = 100 EMotor Lautstärke Steigung CV# 682 = 8 F23 Sound-Nummer CV# 307 = 128 Kurvenquietschen Eingänge CV# 683 = 46 F23 Lautstärke CV# 308 = 7 Kurvenquietschen Taste (1-28) CV# 684 = 72 F23 Loop-Info CV# 313 = 109 Mute-Taste CV# 744 = 9 Z1 Sound-Nummer CV# 314 = 35 Mute Ein-/Ausblendzeit [0,1s] CV# 745 = 91 Z1 Lautstärke CV# 315 = 120 Z1 Min'intervall CV# 746 = 8 Z1 Loop-Info CV# 316 = 180 Z1 Max'intervall CV# 982 = 191 CV# 317 = 12 Z1 Abspieldauer [s] CV# 983 = 64 CV# 372 = 30 EMotor Lautstärke Beschleunigen CV# 984 = 46 CV# 373 = 25 EMotor Lautstärke Bremsen CV# 985 = 16 CV# 394 = 128 ZIMO Konfig 4 (Binär) CV# 986 = 32 CV# 396 = 25 Leiser-Taste CV# 987 = 64 CV# 397 = 24 Lauter-Taste CV# 991 = 20  $CV# 516 = 4 F2$  Sound-Nummer  $CV# 992 = 64$ CV# 517 = 128 F2 Lautstärke CV# 993 = 46 CV# 519 = 6 F3 Sound-Nummer
- 

#### Sound Samples:

- 4 BR\_442\_Makro-hoch\_01.wav 22 Spurkranzschmierung\_01.wav
- 5 BR\_442\_Makro-hoch-lang\_01.wav 23 BR\_442\_WC\_01.wav
- 
- 7 BR\_442\_Makro-tief-lang\_01.wav 25 BR\_442\_Emot\_01.wav
- 8 BR 442 Sanden 01.wav 26 Kurvenquietschen kurz.wav
- 
- 10 BR\_442\_Federspeicher-anlegen\_01.wav 33 BR\_442\_Piep\_01.wav
- 11 BR\_442\_Federspeicher-lösen\_01.wav 34 BR\_442\_Tür-auf-zu-piep\_01.wav
- 
- 
- 
- 
- 
- 20 BR\_442\_Brems-Entlüften\_01.wav 40 Ansage\_Zug-fällt-aus\_001.wav
- 21 BR\_442\_SiFa\_01.wav
- 
- 
- 6 BR\_442\_Makro-tief\_01.wav 24 BR\_442\_Scheibenwischer\_01.wav
	-
	-
- 9 BR 442 Kompressor 01.wav 32 BR 442 MGBrems-Quietsch 01.wav
	-
	-
- 12 BR\_442\_SchaKu-ab-zu\_01.wav 35 BR\_442\_Makro-tief-hoch\_01.wav
- 13 Schaffnerpfiff\_DB\_3.wav 36 BR\_442\_Makro-hoch-tief\_01.wav
- 14 BR\_442\_Zisch\_01.wav 37 BR\_442\_Führerstandstür\_01.wav
- 18 Silence.wav 38 Bremsenquietschen\_01.wav
- 19 BR\_442\_Bremse-lösen\_01.wav 39 Ansage\_Abfahrt-des-Zuges\_02.wav
	-

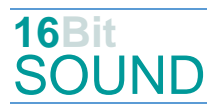

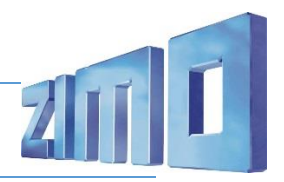

## Scripts:

Script 1: Zwangsbremsung. Lautstärke Sample 14 über CV #981, Sample 32 über CV #982.

Script 2: Zwangsbremsung-Piep. Lautstärke über CV #983.

Script 3: Federspeicherbremse. Lautstärke Samples 10, 11 über CV #984, Sample 33 über CV #985.

Script 4: Federspeicher Antakten. Lautstärke über CV #986.

Script 5: Bremse entlüften. Timer über CV #991, Lautstärke über CV #992.

Script 6: Spurkranzschmierung. Lautstärke über CV #987.

Script 7: Thyristor schnell.

Script 8: Thyristor langsam.

# Die neue Decodergeneration von ZIMO:

…heißt **MS-Decoder**. Der Erste seiner Art war der MS450 der den MX645 ersetzte, viele folgten. Es handelt sich dabei um Multiprotokoll-Decoder, die auf Anlagen mit DCC- (Digital Command Control), MM- (Motorola) oder Märklin mfx Format einsetzbar sind, aber auch den Analogbetrieb beherrschen. Ein Audioteil mit 16 Bit Auflösung, 22 kHz Samplerate und 128 Mbit Soundspeicher bedeutet einen noch besseren, leistungsfähigeren und klanglich präziseren sowie dynamischeren ZIMO Decoder als bisher. ZIMO setzt damit einen weiteren Schritt in Richtung Vorbildtreue. Natürlich bleiben alle geschätzten Merkmale sowie bekannten Möglichkeiten der MX-Decoder erhalten.

Technische Daten siehe dazu:<https://www.zimo.at/web2010/products/ms-sound-decoder.htm> (kleine Decoder) und<https://www.zimo.at/web2010/products/ms-sound-decoder-grossbahn.htm> (Großbahn-Decoder).

ZIMO Elektronik GmbH Schönbrunner Strasse 188 1120 Wien Österreich

mfx® ist eine eingetragene Marke der Gebrüder Märklin & Cie. GmbH, 73033 Göppingen, Deutschland